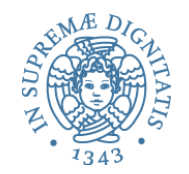

# Interpreti, compilatori e semantica **operazionale**

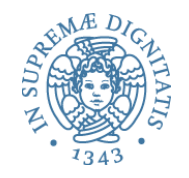

# Linguaggi di programmazione

- Come si comprendono le caratteristiche di un linguaggio di programmazione?
- Molte risposte diverse...
	- manuali, documentazione on-line, esempi, consultazione stackoverflow.com, …
- La nostra risposta
	- la comprensione di un linguaggio di programmazione si ottiene dalla **semantica** del linguaggio
- Semantica come guida alla progettazione, all'implementazione e all'uso di un linguaggio di programmazione

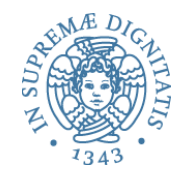

# **Elementi di semantica operazionale**

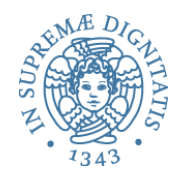

- Un linguaggio di programmazione possiede
	- una **sintassi**, che definisce
		- le "formule ben formate" del linguaggio, cioè i programmi sintatticamente corretti, tipicamente generati da una grammatica
	- una **semantica**, che fornisce
		- un'interpretazione dei "token" in termini di entità (matematiche) note
		- un significato ai programmi sintatticamente corretti
- La **teoria dei linguaggi formali** fornisce formalismi di specifica (grammatiche) e tecniche di analisi (automi) per trattare aspetti sintattici
- Per la semantica esistono diversi approcci
	- **denotazionale, operazionale, assiomatica, …**
- La semantica formale viene di solito definita su una rappresentazione dei programmi in **sintassi astratta**

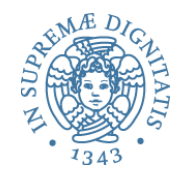

- La **sintassi concreta** di un linguaggio di programmazione è definita di solito da una **grammatica libera da contesto** (come visto a **PR1**)
- *Esempio*: grammatica di semplici **espressioni logiche** (in Backus-Naur Form, BNF)
	- **e ::= v | Not e | (e And e)| (e Or e) | (e Implies e)**

– **v ::= True | False** 

- Notazione comoda per programmatori (operatori infissi, associatività-commutatività di operatori, precedenze)
- Meno comoda per una gestione computazionale (si pensi a problemi di ambiguità)

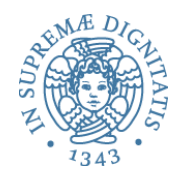

- L'**albero sintattico** (*abstract syntax tree*) di un'espressione **exp** mostra (risolvendo le ambiguità) come **exp** può essere generata dalla grammatica
- La **sintassi astratta** è una rappresentazione lineare dell'albero sintattico
	- gli operatori sono nodi dell'albero e gli operandi sono rappresentati dai sottoalberi
- Per gli AST abbiamo quindi sia una notazione lineare che una rappresentazione grafica

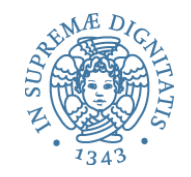

# Dalla sintassi concreta all'AST

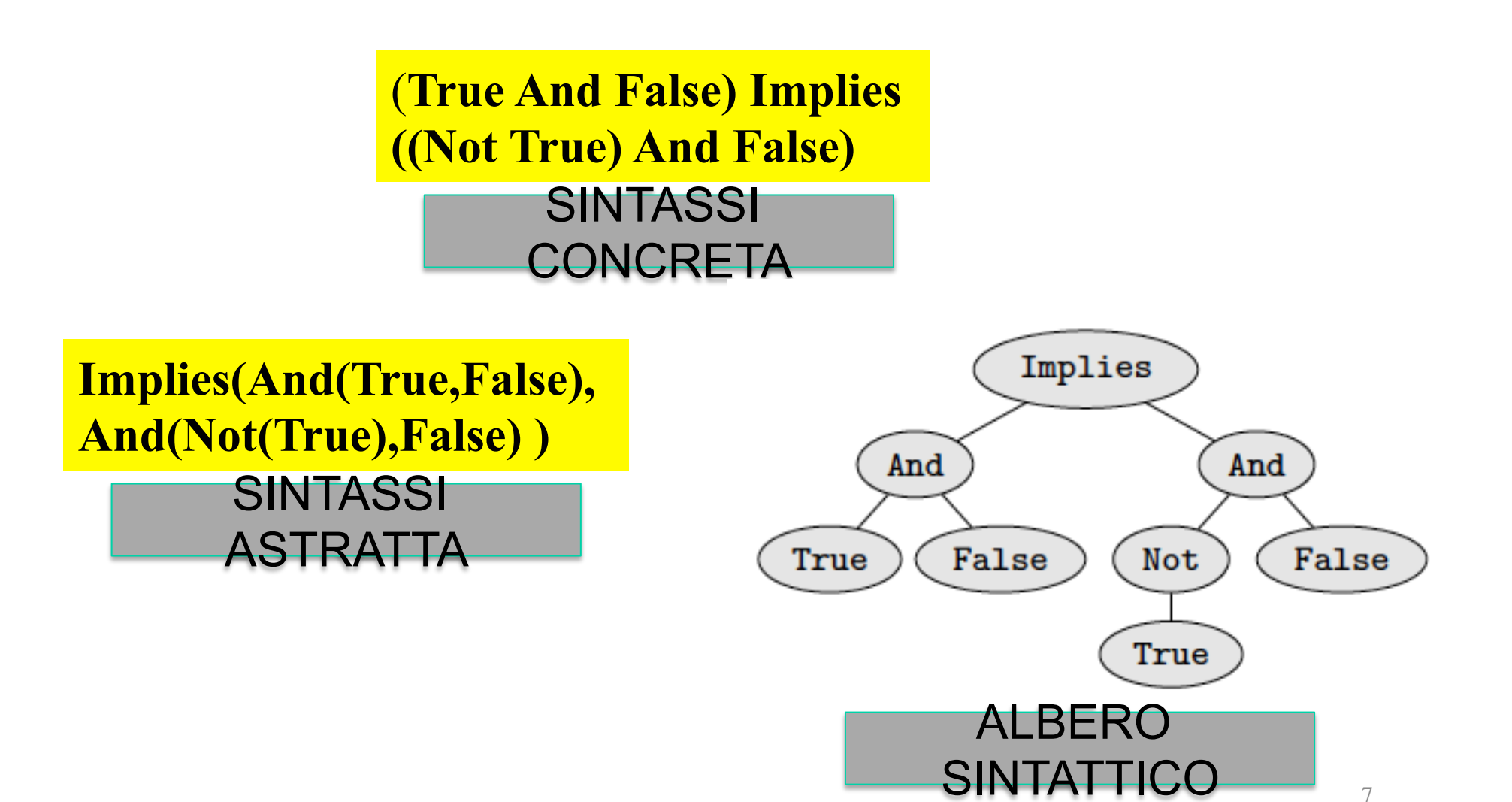

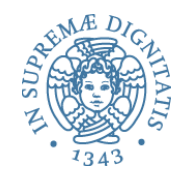

# Semantica dei linguaggi

- Tre metodi principali di analisi semantica
	- *Semantica operazionale*: descrive il significato di un programma in termini dell'evoluzione (cambiamenti di stato) di una macchina astratta
	- *Semantica denotazionale*: il significato di un programma è una funzione matematica definita su opportuni domini
	- *Sematica assiomatica*: descrive il significato di un programma in base alle proprietà che sono soddisfatte prima e dopo la sua esecuzione
- Ogni metodo ha vantaggi e svantaggi rispetto ad aspetti matematici, facilità di uso nelle dimostrazioni, o utilità nel definire un interprete o un compilatore per il linguaggio

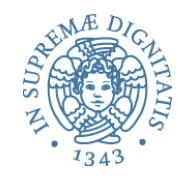

# E di questo cosa si vede in PR2?

- Metodologie per OOP
	- $\circ$  qualcosa di semantica assiomatica, informalmente
	- o clausole Requires & Effect
	- $\circ$  Representation Invariant
- Comprensione dei paradigmi dei linguaggi di programmazione
	- $\circ$  useremo una semantica operazionale

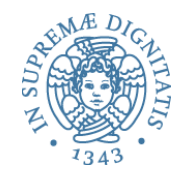

#### Semantica operazionale

- **Idea:** la semantica operazionale di un linguaggio L definisce *in modo formale, con strumenti matematici,* una macchina astratta M<sub>1</sub> in grado di eseguire i programmi scritti in L
- Definizione: un *sistema di transizioni* è costituito da ○ un insieme **Config** di configurazioni (stati) o una relazione di transizione  **−→** ⊆ **Config × Config**
- Notazione: **c −→ d** significa che **c** e **d** sono nella relazione **-→**
- Intuizione: **c −→ d** lo stato **c** evolve nello stato **d**

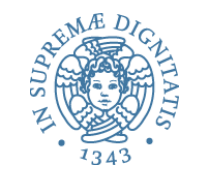

# Semantica operazionale "small step"

- Nella semantica operazionale "small step" la relazione di transizione descrive un passo del processo di calcolo
- Abbiamo una transizione **e** −→ **d** se partendo dall'espressione (o programma) e l'esecuzione di un passo di calcolo ci porta nell'espressione d
- Una valutazione completa di e avrà quindi la forma  $e \rightarrow e_1 \rightarrow e_2 \dots \rightarrow e_n$ dove  $e_n$  può rappresentare il valore finale di e
- Nella semantica *small-step* la valutazione di un programma procede attraverso le configurazioni intermedie che può assumere il programma

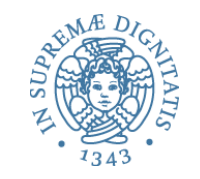

# Semantica operazionale "big step"

- Nella semantica operazionale "big step" la relazione di transizione descrive la valutazione completa di un programma/espressione
- Scriviamo **e** => **v** se l'esecuzione del programma / espressione **e** produce il valore **v**
- Notazione alternativa (equivalente) utilizzata in molti testi: **e** ↓ **v**
- Come vedremo, una valutazione completa di un'espressione è ottenuta componendo le valutazioni complete delle sue sotto-espressioni

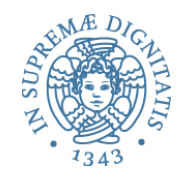

# Semantica operazionale in PR2

- La visione del corso: utilizzeremo la semantica operazionale "big step" come modello per descrivere i meccanismi di calcolo dei linguaggi di programmazione
- La semantica operazionale "small step" sarebbe utile nel caso di linguaggi concorrenti per descrivere le comunicazioni e proprietà quali la deadlock freedom

Semantica operazionale "big step" di espressioni logiche

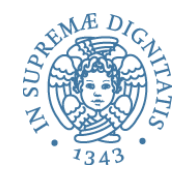

 $true \Rightarrow true$ *false* ⇒ *false* **VALORI**   $e \Rightarrow v$  $not e \Rightarrow \neg v$ (*not*)

$$
\frac{e1 \Rightarrow v1 \quad e2 \Rightarrow v2}{e1 \text{ and } e2 \Rightarrow v1 \land v2} (and)
$$

**Regole di valutazione analoghe per OR e IMPLIES Usiamo OPERATORI LOGICI sul dominio dei valori con tabelle di verità**

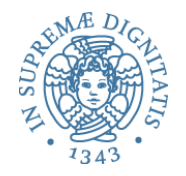

#### Regole e derivazioni

- Le regole di valutazione possono essere composte per ottenere la valutazione di una espressione più complessa
- Questo fornisce una prova di una derivazione operazionale di calcolo

 $\texttt{False} \Rightarrow \texttt{False}$ True  $\Rightarrow$  True  $True \Rightarrow True$ False And True  $\Rightarrow$  False True And (False And True)  $\Rightarrow$  False

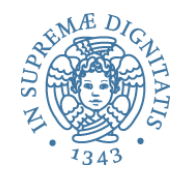

#### Regole di derivazione

**Le regole di valutazione costituiscono un** *proof system* (sistema di dimostrazione) 

# *premessa*<sup>1</sup> ... *premessak*

# *conclusione*

- Tipicamente le regole sono definite per induzione strutturale sulla sintassi del linguaggio
- Le "formule" che ci interessa dimostrare sono transizioni del tipo **e** => **v**
- Componiamo le regole in base alla struttura sintattica di e ottenendo un *proof tree*

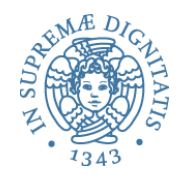

#### Regole e interprete

- Le regole di valutazione definiscono l'interprete della macchina astratta "formale" definita dalla semantica operazionale
- Quindi le regole descrivono il processo di calcolo
- Nel corso forniremo una codifica OCaml della semantica operazionale
- Di conseguenza otterremo un modello eseguibile dell'interprete del linguaggio

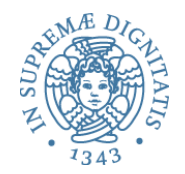

# **Interprete espressioni logiche**

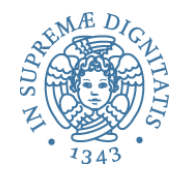

type BoolExp = | True | False | Not of BoolExp | And of BoolExp \* BoolExp

**Definizione della sintassi astratta tramite i tipi algebrici di OCaml**

#### Passo 2: dalle regole di valutazione all'interprete OCaml

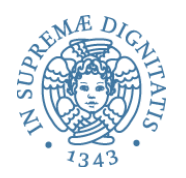

- Obiettivo: definire una funzione **eval** tale che **eval(e)** = v se e solo se  $e \Rightarrow v$
- Esempio: dalla regola

$$
e \Rightarrow v
$$

$$
not e \Rightarrow \neg v
$$

• otteniamo il seguente codice OCaml

| eval Not(exp0) $\rightarrow$ match eval exp0 with |
|---------------------------------------------------|
| True $\rightarrow$ False                          |
| False $\rightarrow$ True                          |

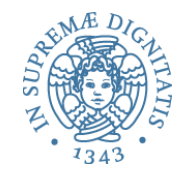

Passo 3: Interprete di espressioni logiche (True, False, And, Not)

```
let rec eval exp = 
     match exp with 
       True -> True
       | False -> False
      Not(exp0) -> match eval exp0 with
                      True -> False 
                     | False -> True
      And(exp0,exp1) ->
           match (eval exp0, eval exp1) with 
              (True,True) -> True
(\_\,,False) -> False
 | (False,_) -> False
```
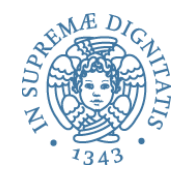

# **Espressioni a valori interi**

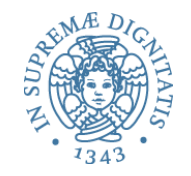

#### Sintassi OCaml (astratta)

#### type expr = | CstI of int // costanti intere | Var of string  $\sqrt{2}$  // variabili | Prim of string \* expr \* expr // operatori binari

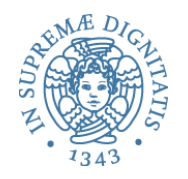

# Ambiente (1)

- Per definire l'interprete dobbiamo introdurre una *struttura di implementazione (run-time structure)* che permetta di recuperare i valori associati agli identificatori
- Un **binding** è un'associazione tra un nome e un valore
	- il nome solitamente è utilizzato per reperire il valore

```
– esempio in ML
```

```
let x = 2 + 1 in
  let y = x + x in
     x * y
```
– il binding di x è 3, il binding di y è 6, il valore calcolato dal programma è 18

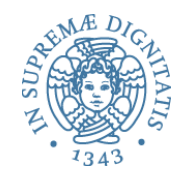

# Ambiente (2)

- Un ambiente *env* è una collezione di binding
- Esempio  $env = \{x 25, y 6\}$
- L'ambiente **env** contiene due "binding" o l'associazione tra l'iden2ficatore **x** e il valore **25** o l'associazione tra l'iden2ficatore **y** e il valore **6** o l'iden2ficatore **z** non è legato nell'ambiente
- Astrattamente un ambiente è una funzione di tipo  $\mathsf{Ide} \rightarrow \mathsf{Value} + \mathsf{Unbound}$
- L'uso della costante Unbound permette di rendere la funzione totale

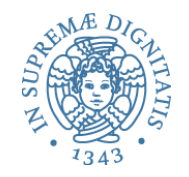

#### Notazione

- Dato un ambiente  $env:$  Ide  $\rightarrow$  Value + Unbound
- **env(x)** denota il valore **v** associato a **x** nell'ambiente oppure il valore speciale **Unbound**
- **env[v/x]** indica l'ambiente così definito

$$
\circ \text{ env}[v/x](y) = v \text{ se } y = x
$$

- $\circ$  **env[v/x](y)** = **env(y)** se **y** != **x**
- Esempio: se env =  $\{x \rightarrow 25, y \rightarrow 7\}$  allora

 $env[5/x] = {x \rightarrow 5, y \rightarrow 7}$ 

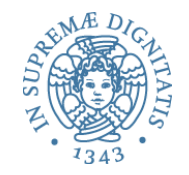

### Implementazione (naïve)

```
let emptyenv = []
(* the empty environment *)
let rec lookup env x =
     match env with 
       | [] -> failwith ("not found")
    | (y, v):r \rightarrow if x = y then v else lookup r x
```
Regole di valutazione: codice interprete

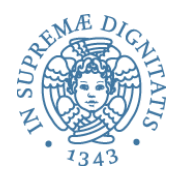

$$
env(x) = v
$$
  
env > Var x  $\Rightarrow v$ 

**eval (Var x) env -> lookup env x** 

$$
env \rhd e_1 \Rightarrow v_1
$$
  $env \rhd e_2 \Rightarrow v_2$ 

 $env \triangleright \text{Prim}(+,e1,e2) \Rightarrow v1 + v2$ 

#### **eval Prim("+", e1, e2) env -> eval e1 env + eval e2 env**

Interprete per semplici espressioni intere

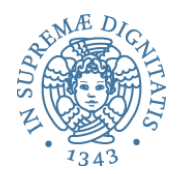

```
(* la valutazione è parametrica rispetto a env *)
```

```
let rec eval e (env : (string * int) list) : int =
    match e with
 | CstI i -> i
 | Var x -> lookup env x 
     Prim(''+'', el, e2) \rightarrow eval el env + eval el envPrim('' *'', e1, e2) \rightarrow eval e1 env * eval e2 envPrim("-", el, e2) -> eval e1 env - eval e2 env
     Prim \rightarrow failwith "unknown primitive"
```
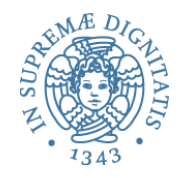

#### Ambiente come TDA

- Quali sono le operazioni significative per operare su ambienti?
- **Create( )** //EFFECTS: crea l'ambiente vuoto
- **void Bind(x: Ide, v: Value)** //EFFECTS: estende this con il legame tra x e v
- **Value Loookup(x : Ide)** throw UnboundException //EFFECTS: restituisce il valore associato a x in this. Solleva l'eccezione se this non contiene legami per x

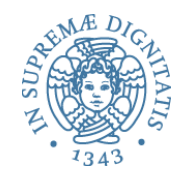

#### A cosa serve?

- La nozione di ambiente (in letteratura anche nota con il nome di Name Space Algebra) viene utilizzata per modellare diversi aspetti dei linguaggi di programmazione
	- $\circ$  tabella dei simboli
	- o record di attivazione
	- $\circ$  record (le struct del C)
	- $\circ$  oggetti

o … 

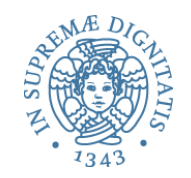

# Aggiungiamo le dichiarazioni

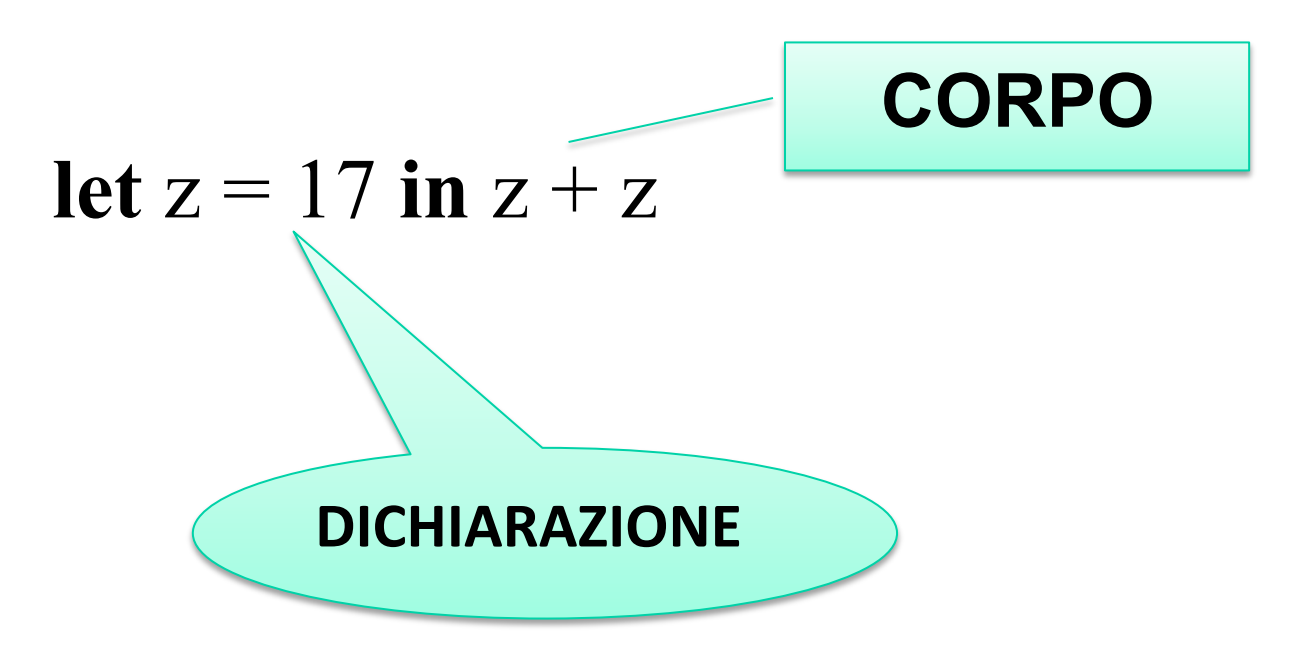

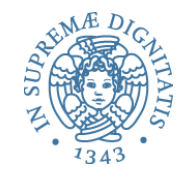

# Espressioni con dich.: sintassi astratta

```
type expr = 
    | CstI of int
   Var of string
     | Let of string * expr * expr
    | Prim of string * expr * expr
```

```
Esempio	
Let("z", CstI 17, Prim("+", Var "z", Var "z"))
In sintassi concreta
let z = 17 in z + z
```
# $env \triangleright erhs \Rightarrow xval \text{ } env[xval / x] \triangleright ebody \Rightarrow v$

# $env \triangleright$  Let  $x = erhs$  in ebody  $\Rightarrow v$

**eval (Let(x, erhs, ebody)) env -> let xval = eval erhs env in let env1 = (x, xval) :: env in eval ebody env1**

- Si valuta **ehrs** nell'ambiente corrente ottenendo **xval**
- Si valuta **ebody** nell'ambiente esteso con il legame tra **x** e xval ottenendo il valore **v**
- La valutazione del "let" nell'ambiente corrente produce il valore **v**

#### Interprete per espressioni con dichiarazioni

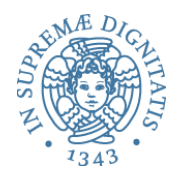

```
let rec eval e (env : (string * int) list) : int =
    match e with
     CstI i \longrightarrow i
      Var x -> lookup env x
       | Let(x, erhs, ebody) -> 
          let xval = eval erhs env in 
            let env1 = (x, xval) :: env in eval ebody env1
     Prim(''+'', el, e2) \rightarrow eval el env + eval e2 envPrim('*", el, e2) \rightarrow eval el env * eval e2 env | Prim("-", e1, e2) -> eval e1 env - eval e2 env
      Prim \rightarrow failwith "unknown primitive"
```
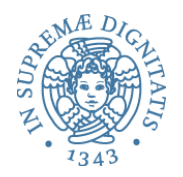

- In logica una variabile in una formula è *libera* se non compare nella portata di un quantificatore associato a tale variabile, altrimenti è legata
- Esempio:  $\forall x.(P(x) \land Q(y))$ 
	- $\begin{bmatrix} o & (\forall x. P(x) \land Q(y)) \end{bmatrix}$  nella sintassi di LPP ]
	- o x è legata
	- o y è libera

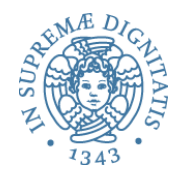

- $\circ$  La nozione di variabile libera o legata si applica anche al caso del costru4o **let**
- o Infatti il costrutto **let** si comporta come un quantificatore per la variabile che introduce
- o Un iden2ficatore **x** si dice "legato" se appare nel **ebody** dell'espressione **let x = ehrs in ebody**, altrimenti si dice libero
- o Esempi

 $\circ$  **let z = x in z + x** (\* z legata, x libera \*) o **let z = 3 in let y = z + 1 in x + y**   $(* z, y \leq z)$ 

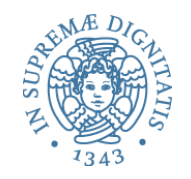

# Interpretazione di espressioni

• L'interprete introdotto ci permette di valutare espressioni costruite con la sintassi indicata

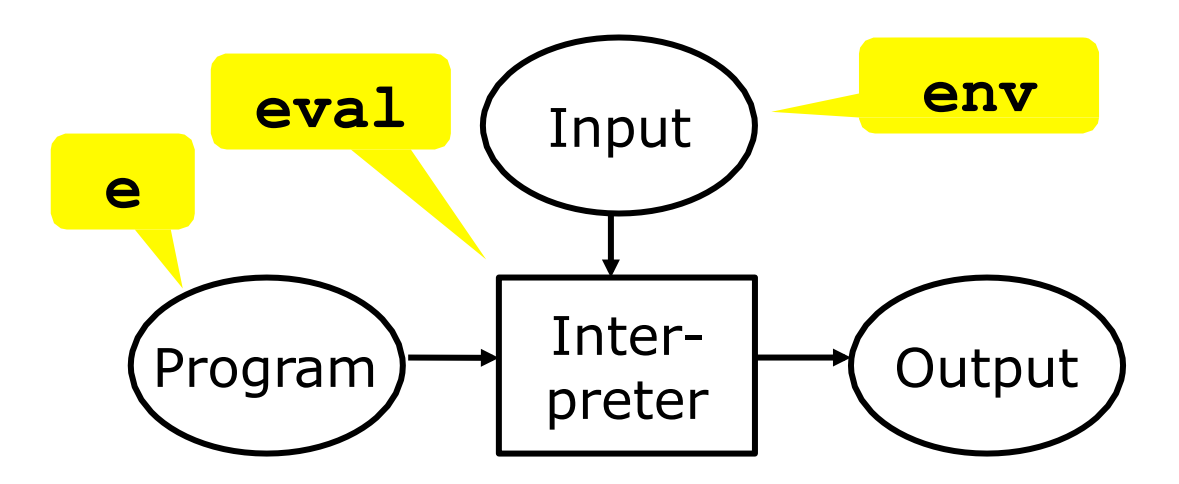

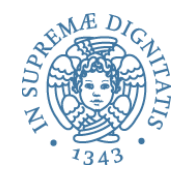

### Verso la compilazione

- Il nostro interprete di espressioni ogni volta che deve determinare il valore associato a una variabile effettua una operazione di lookup nell'ambiente: questo potrebbe essere oneroso
- Idea: ottimizzare l'esecuzione introducendo un piccolo compilatore che traduce tutte le occorrenze di identificatori in "indici di accesso", in modo tale che l'operazione di lookup sia eseguita senza effettuare ricerche sull'ambiente, ma in modo diretto (complessità O(1))

# Ricordiamo lo schema misto compilazione/interpretazione

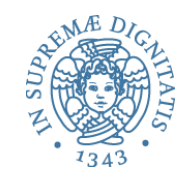

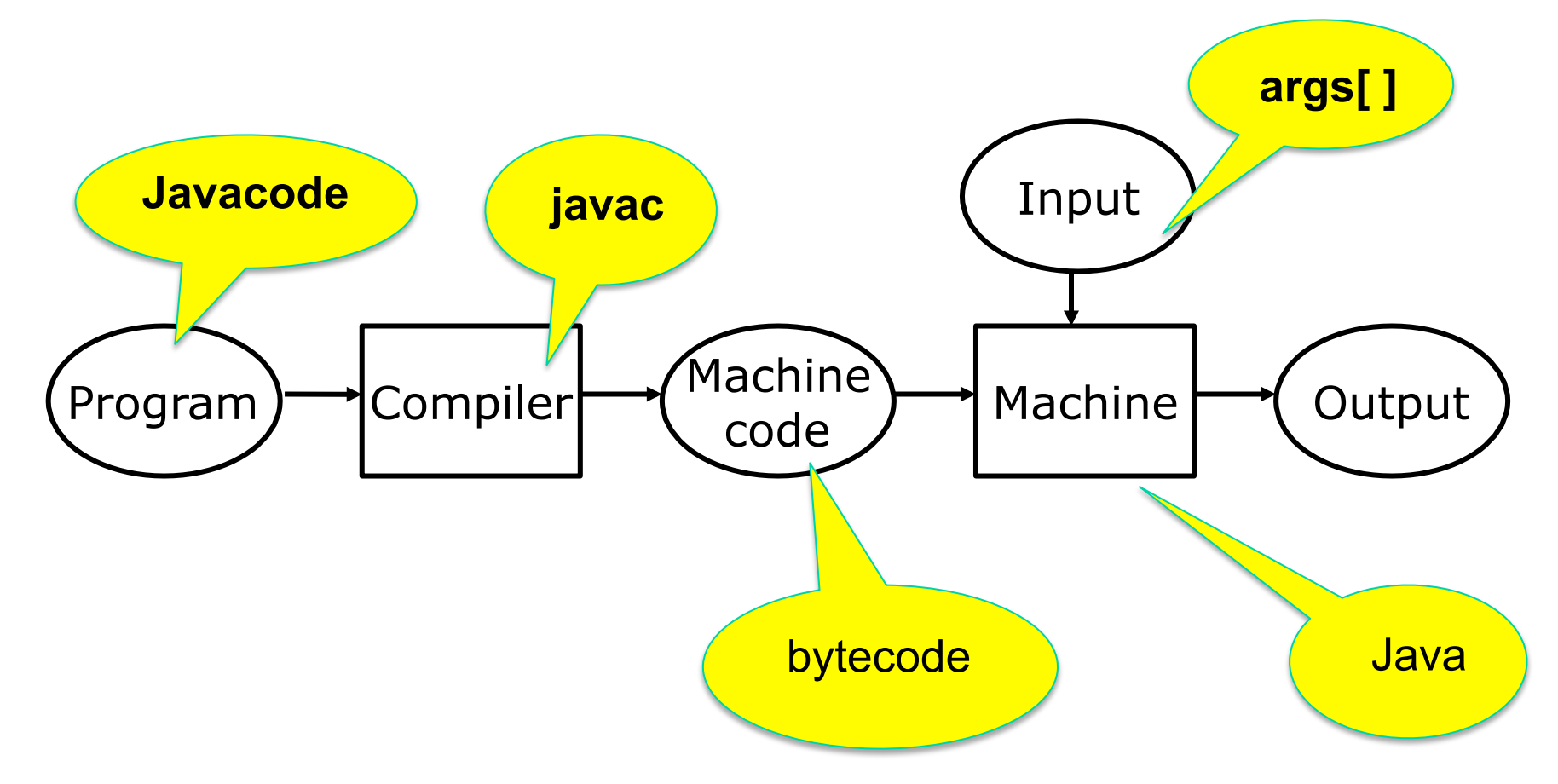

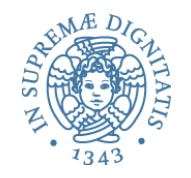

# **Let("z", CstI 17, Prim("+", Var "z", Var "z")) Let(CstI 17, Prim("+", Var 0, Var 0)) COMPILAZIONE**

**Il valore 0 indica il binding (let) più vicino** 

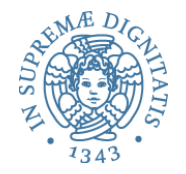

```
Let("z", CstI 17, 
        Let("y", CstI 25,
                Prim("+", Var "z", Var "y")))
 Idea: indice di una variabile = 
 numero dei let che si attraversano per 
 raggiungerla
   Let(CstI 17, 
           Let(CstI 25,
                    Prim("+", Var 1, Var 0)))
                              COMPILAZIONE
```
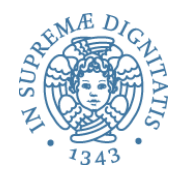

## Indici per variabili

• L'idea di utilizzare indici al posto di variabili in modo tale da avere implementazioni efficienti nasce nella teoria del lambda-calcolo con gli indici di De Bruijn

http://en.wikipedia.org/wiki/De\_Bruijn\_index

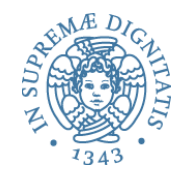

#### Il linguaggio intermedio

#### **TARGET EXPRESSION**

```
type texpr = ( * target expression *)
   TCstI of int
   TVar of int (* indice a run time *)
   TLet of texpr * texpr (* erhs e ebody *)
    | TPrim of string * texpr * texpr
```
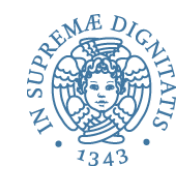

# Compilazione in codice intermedio

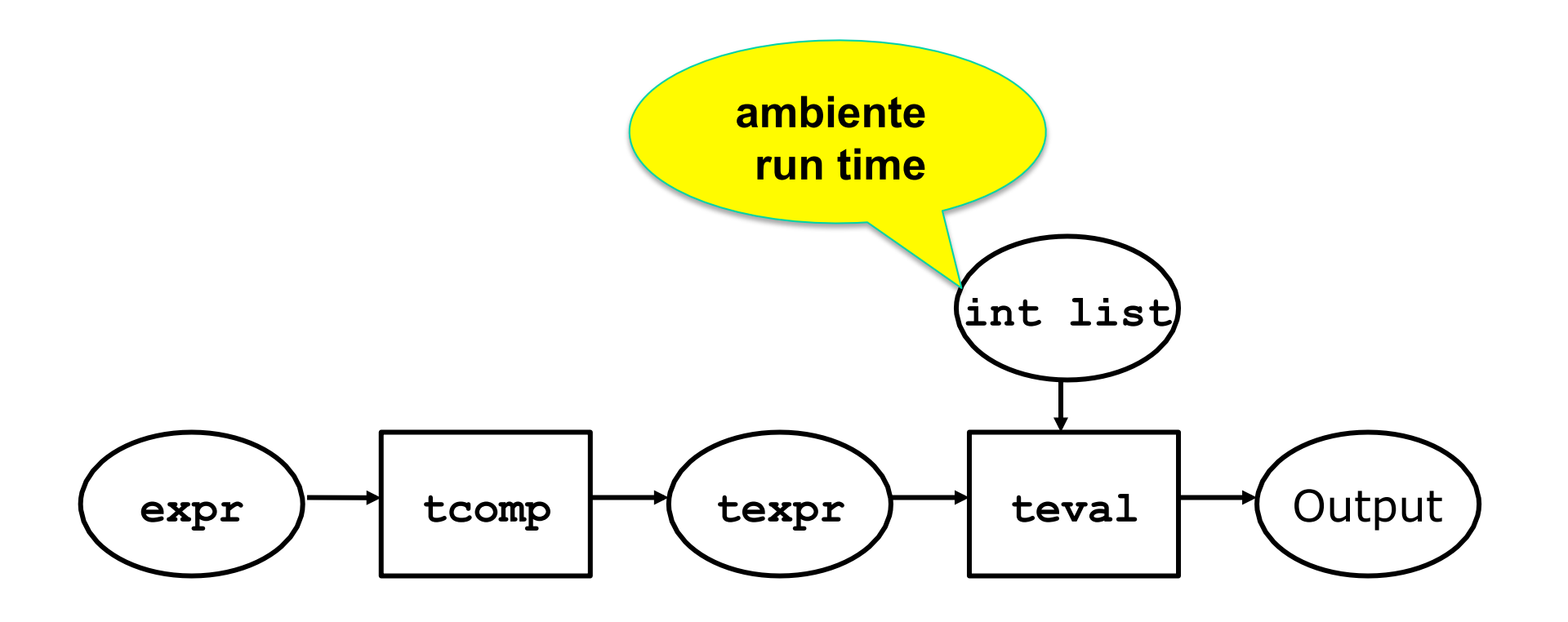

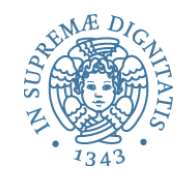

# Compilazione in codice intermedio

(\* Compila Expr in Texpr. Usa lista di identificatori \*)

```
46 
let rec tcomp e (cenv : string list) : texpr =
     match e with
         | CstI i -> TCstI i
        Var x -> TVar (getindex cenv x)
       Let(x, e^{\alpha}) \rightarrowlet cenv1 = x :: cenv in
                 TLet(tcomp erhs cenv, tcomp ebody cenv1)
       | Prim(ope, e1, e2) -> 
                 TPrim(ope, tcomp e1 cenv, tcomp e2 cenv)
let rec getindex cenv x = match cenv with 
       | [] -> failwith("Variable not found")
      y::yr \rightarrow if x=y then 0 else 1 + getindex yr x
```
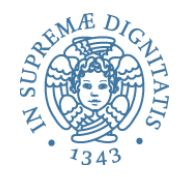

# Interpretaz. in codice intermedio

```
(* Ambiente a run time e' una lista di interi *)
open list
let rec teval (e : texpr) (renv : int list) : int =
     match e with
         | TCstI i -> i
        TVar n -> nth renv n
       TLet(erhs, ebody) ->
             let xval = teval erhs renv in
               let renv1 = xval :: renv in
                   teval ebody renv1
        TPrim("+", el, e2) \rightarrow teval el renv + teval e2 renvTPrim("*", e1, e2) \rightarrow teval e1 renv * teval e2 renv
        TPrim("--", el, e2) \rightarrow teval el renv - teval e2 renv | TPrim _ -> failwith("unknown primitive")
```
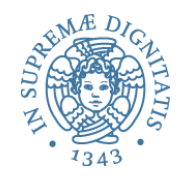

#### Codice intermedio

- Rappresentare il programma sorgente in un codice intermedio è una tecnica che permette di dominare la complessità della implementazione di un linguaggio di programmazione
- La rappresentazione in codice intermedio permette di effettuare numerose ottimizzazioni sul codice (nel nostro caso, l'eliminazione dei nomi a run-time)
- Esempi
	- Java bytecode: codice intermedio della JVM
	- Microsoft Common Intermediate Language: codice intermedio .NET

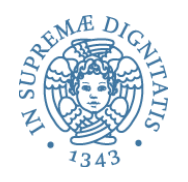

#### Cosa abbiamo imparato

- Una tecnica generale usata nei back-end dei compilatori nella fase di generazione del codice per ottenere un codice maggiormente efficiente
- Usare codice intermedio e ottimizzare il codice oggetto sul codice intermedio
- Articolo divulgativo (ma tecnico) disponibile on-line: Fred Chow, Intermediate Representation, Communications of ACM 56 (12) 2013

#### **Visione Java**

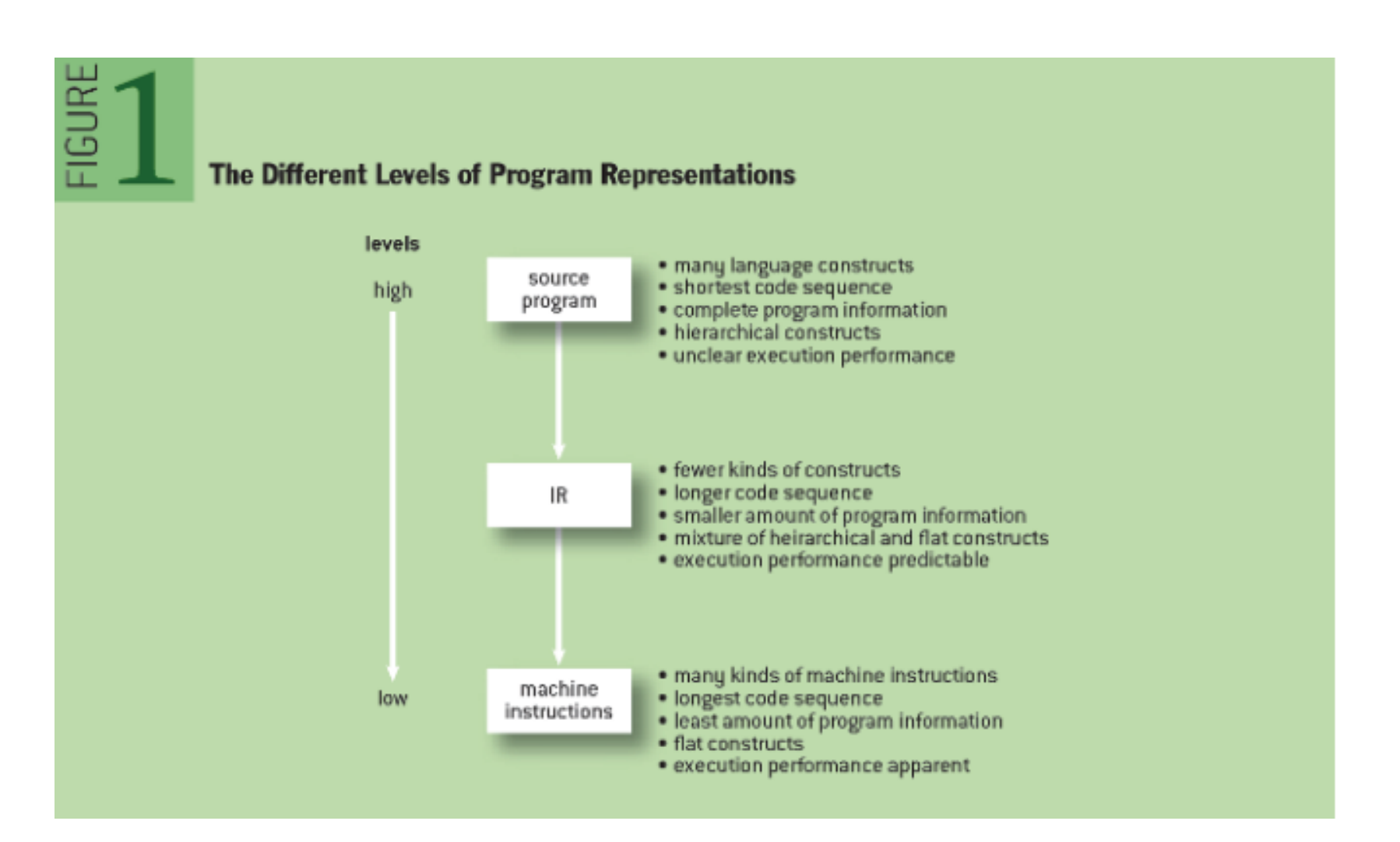

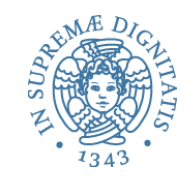

# Visione Common Interm. Language

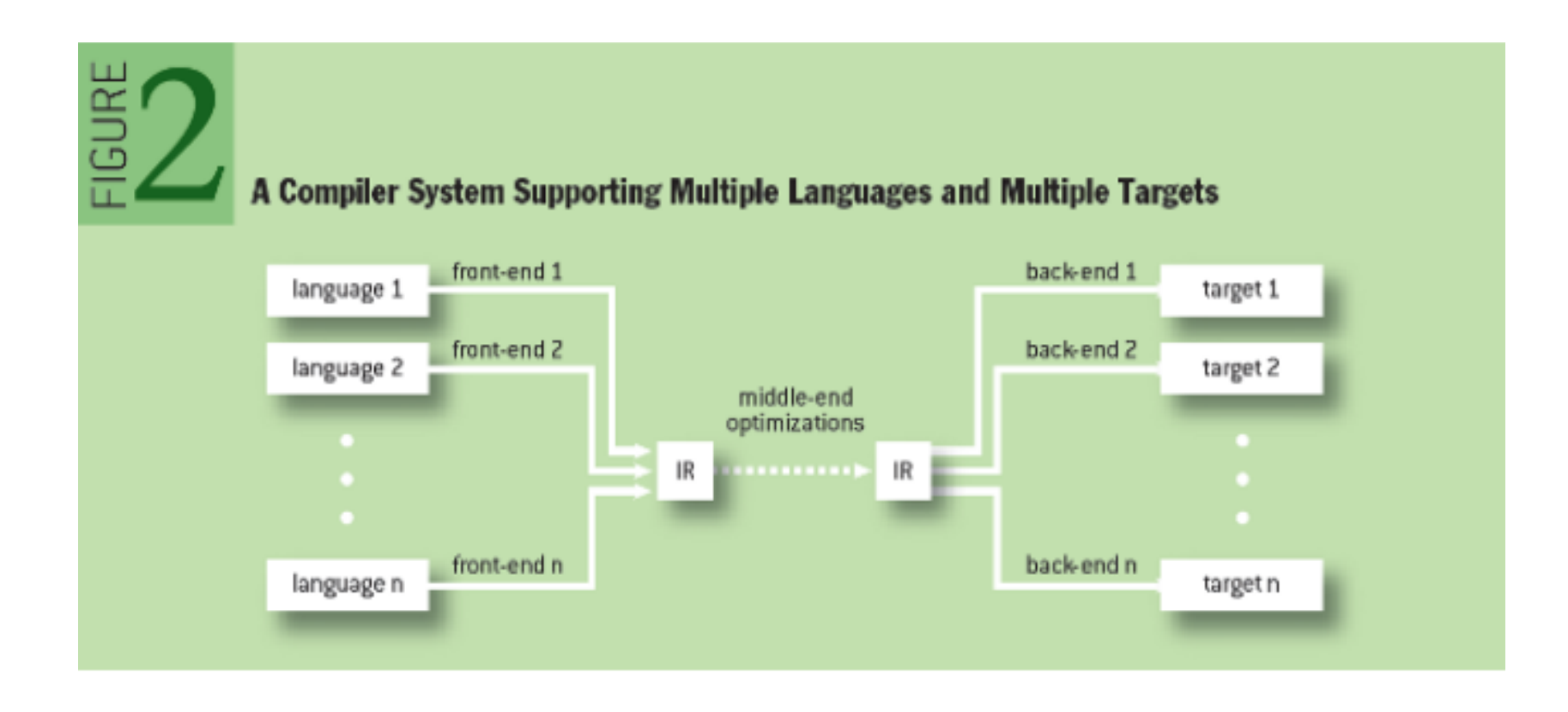